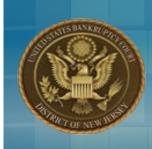

## United States Bankruptcy Court District of New Jersey

## Honorable Gloria M. Burns, Chief Judge James J. Waldron, Clerk

## CM/ECF UPGRADE TO V 5.1

The live date for the Court's upgrade to CM/ECF 5.1 is Monday, April 22, 2013. Please be advised that CM/ECF will be unavailable from Friday, April 19 at 6:00 pm to 6:00 am Monday morning. Some of the highlights of this release are:

- \$25 Transfer of Claim Fee (Effective May 1, 2013)
- Multiple Identification Numbers (SSN/ITIN/EIN)
- Attorney/Client Association
- Docket Report Enhancements

PACER Release Notes for Bankruptcy CM/ECF v 5.1 are available at <u>www.pacer.gov</u>.

#### Transfer of Claim Fee

Efilers, including those with Limited User access, are advised that the fee will be assessed at the time of the filing of the Transfer and that the efiler is responsible for prompt payment of the fee via credit card. Failure to pay the fee will result in the efiler being locked out of CM/ECF until the fee is paid.

<u>Multiple Identification Numbers</u>

CM/ECF will allow up to five (5) Social Security (SSN), Individual Tax Payer Identification (ITIN) or Employer ID (EIN) numbers per debtor/joint debtor.

The entire SSN/ITIN will display on the Meeting of Creditors notice. The last 4 digits of each SSN/ITIN will display on all other notices sent by the Court and the Court's docket.

The purpose of this notice is to advise New Jersey Bankruptcy CM/ECF participants of new system and operational developments and highlight issues that need immediate attention.

## Office Locations

#### Newark

Martin Luther King, Jr. Federal Building 50 Walnut Street Newark, NJ 07102 Phone (973) 645-4764

#### Trenton

Clarkson S. Fisher US Courthouse 402 East State Street Trenton, NJ 08608 Phone (609) 989-2129

#### Camden

U.S. Post Office and Courthouse 401 Market Street Camden, NJ 08101 Phone (856) 757-5485

## CM/ECF UPGRADE TO V 5.1 continued

### <u>Attorney/Client Association</u>

When an attorney files a document in a case in which he or she is not already involve, they are prompted to indicate whether they should be linked to the party and the case. The check box to indicate the association now defaults to checked, and a warning message appears above the check box indicating that de-selecting the party/attorney association will result in the attorney NOT receiving Notices of Electronic Filing in that case.

IMPORTANT: The following attorney/party association(s) will be created in this case. De-selecting a party association will result in the filing attorney NOT receiving Notices of Electronic Filing for that party. If this is a joint filing, review the list carefully to ensure that only parties represented by the filing attorney attorney are selected.

Smith, David(pty:cr) represented by Detzky, Michael (aty)

 Next
 Clear

• Docket Report Enhancements

1) Additional deadlines/important dates will display at the top of the Docket Report whether or not they have been terminated. Those dates include, but are not limited to:

- 341 Meeting Date
- Deadline for Filing claims
- Deadline to Object to Discharge/Dischargeability
- Date of Plan Confirmation
- Deadline to File Financial Management Certification (Chapter 7 only)
- 2) If there are claims associated with a case, a link to the Claims Register will display on the Docket Report.
- 3) Document/Pages counts will now display for each entry on the Docket Report as shown below:

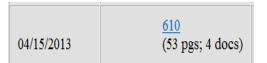

Users may opt out of this display by unchecking the box titled Page Counts for Documents on the Docket Report criteria screen:

| Case number 3:02-bk-50210                                                                            |    |  |  |  |
|----------------------------------------------------------------------------------------------------|----|--|--|--|
| <ul> <li>● Filed</li> <li>○ Entered</li> </ul>                                                       | to |  |  |  |
| Documents                                                                                            | to |  |  |  |
| Include:<br>Terminated parties<br>Links to Notices of Electronic Filing<br>Page counts for documents |    |  |  |  |

## Filing Fee Changes Effective May 1, 2013

Please be advised that the following changes to the Bankruptcy Miscellaneous Fee Schedule are effective May 1, 2013:

**Item 11** - \$1,167 fee to file a Motion to Reopen a Chapter 9 or Chapter 15 case. This fee is Increasing from \$1,000 to \$1,167

**Item 20 -** \$25 fee to file a Transfer of Claim. This fee is new and is discussed in detail below.

#### Information Concerning the Transfer of Claim Fee

Effective May 1, 2013, the bankruptcy courts will begin charging a new fee of \$25 for each claim transferred. This fee was approved by the Judicial Conference of the United States at its September 2012 session.

In considering this fee, the Judicial Conference Committees with jurisdiction over bankruptcy fees recognized the impact a transfer of a claim has on the workload of the bankruptcy courts, including impact on court time and resources. Bankruptcy Rule 3001(e) requires the clerk of court to notice a transferred claim, and provides additional notice and hearing requirements if an objection to a transfer is made.

The fee will be assessed by bankruptcy courts upon the filing of the claim transfer, whether filed by a transferee or transferor. It will apply to partial claims transfers as well. In the event multiple claims transfers are filed at one time by one entity (claims upload or batch filing), the \$25 fee will be charged for each individual claim transferred.

The fee must be paid by credit card upon the filing of the claims transfer in CM/ECF using Pay.gov, or by corporate or attorney trust account check if the claim transfer is not filed electronically. An entity that electronically handles claims transfers must ensure that the individual filing a transfer is authorized to pay this fee by credit card.

Entities that transfer claims should be aware that courts may be reviewing user accounts, account access, and the number of accounts authorized for a particular entity in anticipation of this fee.

For questions regarding this fee, please contact the Clerk's Office.

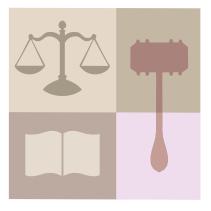

# Automatic Adjustment of Certain Dollar Amounts in the Bankruptcy Code

Please be advised that on April 1, 2013, automatic adjustments to the dollar amounts stated in various provisions of the Bankruptcy Code and one provision in Title 28 of the U.S. Code became effective. The amended amounts apply to cases filed on or after April 1, 2013. A chart is attached that contains the affected sections of the Bankruptcy Code and Title 28 as well as both the current and revised dollar amount in each section. The following forms have been modified to reflect the changes:

- Voluntary Petition (Official Form 1)
- Schedule of Property Claimed as Exempt (Official Form 6C)
- Schedule of Creditors Holding Claims Entitled to Priority (Official Form 6E)
- Statement of Financial Affairs (Official Form 7)
- Statement of Current Monthly Income and Means Test Calculation Chapter 7 (Official Form 22A)
- Statement of Currently Monthly Income and Calculation of Commitment

Please also be advised that failure to submit the most current version of the above forms on or after April 1, 2013 will result in the issuance of a *Notice of Missing Documents and Notice of Dismissal if Documents Are Not Timely Filed*.

## **Application to Extend Time to File Schedules**

Effective immediately, Applications to Extend Time to File Schedules will be held for 7 days to allow objections to be filed. To file an Application to Extend Time to File Schedules participants should use the *Extend Time* event located in the Motions/Applications category and select the **Time to File Missing Schedules** check box as shown in the screen shot below.

| Motion is to Extend:<br>Automatic Stay<br>Time To Object to Discharge                         |  |  |  |  |
|-----------------------------------------------------------------------------------------------|--|--|--|--|
| <ul> <li>Time to File Missing Schedules</li> <li>Time To Appeal Under Rule 8002(c)</li> </ul> |  |  |  |  |
| Time For Other Reason                                                                         |  |  |  |  |
| Next Clear                                                                                    |  |  |  |  |

## **Creating PDF's**

The Court is striving to make the efiling process as efficient as possible in terms of filing, downloading, viewing and printing documents. One of the easiest ways to increase efficiency is to create a PDF from a text document rather than scanning it. To do so, the user can create the PDF from within the word processing program by clicking File > Print and selecting Adobe PDF as the printer. Doing so eliminates the need to scan the document(s), resulting in better resolution, smaller file size, reduced time to open or download a document. PDF's created from text documents also allow users to text search the document and use copy and paste functionality.

### AUTOMATIC ADJUSTMENT OF CERTAIN DOLLAR AMOUNTS CHART

| Affected Sections of Title 28 U.S.C. and the Bankruptcy Code                                                                  | Dollar Amount to be<br>Adjusted                                              | New (Adjusted)<br>Dollar Amount                                              |
|----------------------------------------------------------------------------------------------------|------------------------------------------------------------------------------|------------------------------------------------------------------------------|
| 28 U.S.C.                                                                                                    |                                                                              |                                                                              |
| 1409(b) - a trustee may commence a proceeding arising in or related to a case to recover                                      |                                                                              |                                                                              |
| (1) - money judgment of or property worth less than                                                                           | \$1,175                                                                      | \$1,250                                                                      |
| (2) - a consumer debt less than                                                                                               | \$17,575                                                                     | \$18,675                                                                     |
| (3) - a non consumer debt against a non insider less than                                                                     | \$11,725                                                                     | \$12,475                                                                     |
| 28 U.S.C.                                                                                                    |                                                                              |                                                                              |
| Section 101(3) - definition of assisted person                                                                                | \$175,750                                                                    | \$186,825                                                                    |
| Section 101(18) - definition of family farmer                                                                                 | \$3,792,650 (each time<br>it appears)                                        | \$4,031,575 (each time it appears)                                           |
| 101(19A) - definition of family fisherman                                                                                     | \$1,757,475 (each time it appears)                                           | \$1,868,200 (each time it appears)                                           |
| 101(51D) - definition of small business debtor                                                                                | \$2,343,300 (each time<br>it appears)                                        | \$2,490,925 (each time it appears)                                           |
| Section 109(e) - allowable debt limits for individual filing bankruptcy under chapter 13                                      | \$360,475 (each time it<br>appears)<br>\$1,081,400 (each time<br>it appears) | \$383,175 (each time<br>it appears)<br>\$1,149,525 (each<br>time it appears) |
| Section 303(b) - minimum aggregate claims needed<br>for the commencement of involuntary chapter 7 or<br>chapter 11 bankruptcy |                                                                              |                                                                              |
| (1) - in paragraph (1)                                                                                                    | \$14,425                                                                     | \$15,325                                                                     |
| (2) - in paragraph (2)                                                                                                    | \$14,425                                                                     | \$15,325                                                                     |
| Section 507(a) - priority expenses and claims                                                                                 |                                                                              |                                                                              |
| (1) - in paragraph (4)                                                                                                    | \$11,725                                                                     | \$12,475                                                                     |
| (2) - in paragraph (5)                                                                                                    | \$11,725                                                                     | \$12,475                                                                     |
| (3) - in paragraph (6)                                                                                                    | \$5,775                                                                      | \$6,150                                                                      |
| (4) - in paragraph (7)                                                                                                    | \$2,600                                                                      | \$2,775                                                                      |

| Section 522(d) - value of property exemptions allowed to the debtor                                                                                                    |                              |                              |
|----------------------------------------------------------------------------------------------------|------------------------------|------------------------------|
| (1) - in paragraph $(1)$                                                                                                    | \$21,625                     | \$22,975                     |
| (2) - in paragraph (2)                                                                                                    | \$3,450                      | \$3,675                      |
| (3) - in paragraph (3)                                                                                                    | \$550<br>\$11,525            | \$575<br>\$12,250            |
| (4) - in paragraph (4)                                                                                                    | \$1,450                      | \$1,550                      |
| (5) - in paragraph (5)                                                                                                    | \$1,150<br>\$10,825          | \$1,225<br>\$11,500          |
| (6) - in paragraph (6)                                                                                                    | \$2,175                      | \$2,300                      |
| (7) - in paragraph (8)                                                                                                    | \$11,525                     | \$12,250                     |
| (8) - in paragraph (11)(D)                                                                                                    | \$21,625                     | \$22,975                     |
| 522(f)(3) - exception to lien avoidance under certain state laws                                                                                                    | \$5,850                      | \$6,225                      |
| 522(f)(4)- items excluded from definition of household goods for lien avoidance purposes                                                                               | \$600 (each time it appears) | \$650 (each time it appears) |
| 522(n) - maximum aggregate value of assets in individual retirement accounts exempted                                                                                  | \$1,171,650                  | \$1,245,475                  |
| 522(p) - qualified homestead exemption                                                                                                    | \$146,450                    | \$155,675                    |
| 522(q) - state homestead exemption                                                                                                    | \$146,450                    | \$155,675                    |
| 523(a)(2)(C) - exceptions to discharge<br>in subclause (i)(I) - consumer debts,<br>incurred $\leq$ 90 days before filing owed to a<br>single creditor in the aggregate | \$600                        | \$650                        |
| in subclause (i)(II) - cash advances incurred $\leq$ 70 days before filing in the aggregate                                                                            | \$875                        | \$925                        |
| 541(b)- property of the estate exclusions                                                                                                    |                              |                              |
| (1) - in paragraph (5)(C) - education IRA funds in the aggregate                                                                                                    | \$5,850                      | \$6,225                      |
| (2) - in paragraph (6)(C) - pre-purchased tuition credits in the aggregate                                                                                             | \$5,850                      | \$6,225                      |

| 547(c)(9) - preferences, trustee may not avoid a transfer if, in a case filed by a debtor whose debts are not primarily consumer debts, the aggregate value of property is less than | \$5,850                      | \$6,225                      |
|----------------------------------------------------------------------------------------------------|------------------------------|------------------------------|
| 707(b) - dismissal of a case or conversion to a case<br>under chapter 11 or 13 (means test)                                                                                          |                              |                              |
| (1) - in paragraph (2)(A)(i)(I)                                                                                                    | \$7,025                      | \$7,475                      |
| (2) - in paragraph (2)(A)(i)(II)                                                                                                    | \$11,725                     | \$12,475                     |
| (3) - in paragraph (2)(A)(ii)(IV)                                                                                                    | \$1,775                      | \$1,875                      |
| (4) - in paragraph (2)(B)(iv)(I)                                                                                                    | \$7,025                      | \$7,475                      |
| (5) - in paragraph (2)(B)(iv)(II)                                                                                                    | \$11,725                     | \$12,475                     |
| (6) - in paragraph (5)(B)                                                                                                    | \$1,175                      | \$1,250                      |
| (7) - in paragraph 6(C)                                                                                                    | \$625                        | \$675                        |
| (8) - in paragraph 7(A) (iii)                                                                                                    | \$625                        | \$675                        |
|                                                                                                    |                              |                              |
| 1322(d) - contents of chapter 13 plan, monthly income                                                                                                    | \$625 (each time it appears) | \$675 (each time it appears) |
| 1325(b) - chapter 13 confirmation of plan,<br>disposable income                                                                                                    | \$625 (each time it appears) | \$675 (each time it appears) |
| 1326(b)(3) - payments to former chapter 7 trustee                                                                                                    | \$25                         | \$25                         |